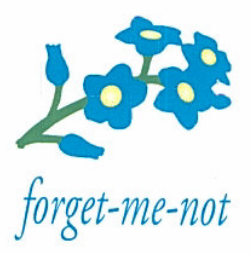

Pakken inneholder:

1 Forglemmegei-kalender 1 Batteri-eliminator

# **Bruksanvisning**

- 1. Plugg batteri-eliminatoren i en stikkontakt
- 2. Koble pluggen i andre enden av ledningen til kalenderen
- 3. Etter et par sekunder vises riktig dag og dato på skjermen.

Teksten blir borte når strømmen brytes, men riktig dag og dato vises når strømmen koples til igjen. Er kalenderen uten strøm i lengre tid (ca. 1 år), må batteriet inni kalenderen skiftes for at riktig dag og dato skal huskes ved strømbrudd.

Forglemmegei er riktig innstilt når den sendes fra oss. Innstilling er bare nødvendig dersom kalenderen viser feil dag eller dato.

# Innstilling

- 1. Trykk samtidig inn de to trykknappene på baksiden. Kalenderen kommer nå i innstillingsposisjon. På skjermen er det en strek som "blinker" under første bokstav i ukedag.
- 2. Innstillingsknappen til venstre (sett forfra) trykkes inn for å endre teksten ovenfor streken.
- 3. Innstillingsknappen til høyre trykkes inn for å flytte streken til neste posisjon.

OBS! Dersom det går litt tid mellom innstillingstrinnene, går skjermen automatisk tilbake til å vise dag og dato. Da må du trykke inn begge knappene samtidig for å komme i innstillingsposisjon igjen.

Klokkeslett vises bare når kalenderen er i innstillingsposisjon.

## **Batteri**

Back-up batteriet belastes ikke når kalenderen er koblet til strøm fra stikkontakt. Dersom skjermen viser feil dag eller dato, still den inn slik at korrekt dag og dato vises på skjermen (se Innstilling på den andre siden av dette arket).

#### Sjekk om batteriet er utbrukt

- 1. Kalenderen skal vise riktig dag og dato
- 2. Koble fra strømmen, og koble den til igjen.
- 3. Viser skjermen riktig dag og dato? Da er det ikke nødvendig å bytte batteri.
- 4. Viser skjermen feil dag eller dato? Da må batteriet skiftes.

## Skifte batteri

Koble fra ledningen. Skill frontplaten fra bakplaten. Det gjøres ved å presse ned den delen av kalenderens fot som holder bakplaten på plass. Skyv samtidig bakplaten ut til siden. Ta ut elektronikkenheten. Batteriet, type Lithium- ion, CR2032 IB, sitter i en holder på baksiden. Det utbrukte batteriet må leveres på miljøstasjon.

## **Skifte bilde**

Skill frontplaten fra bakplaten som beskrevet under Skifte batteri. Bildet er festet med en en liten bit limbånd og kan løsnes med fingrene.

# $\epsilon$

**Produsent:** Forget-me-not a.s. Postboks 7167 Majorstua  $0307$  Oslo

Telefon: 95 19 98 96 Telefax: 22 06 74 45 E-post:  $post@$ forglemmegei.no www.forglemmegei.no